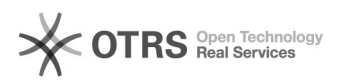

## Como cadastrar uma edificação

## 26/04/2024 12:14:05

## **Imprimir artigo da FAQ**

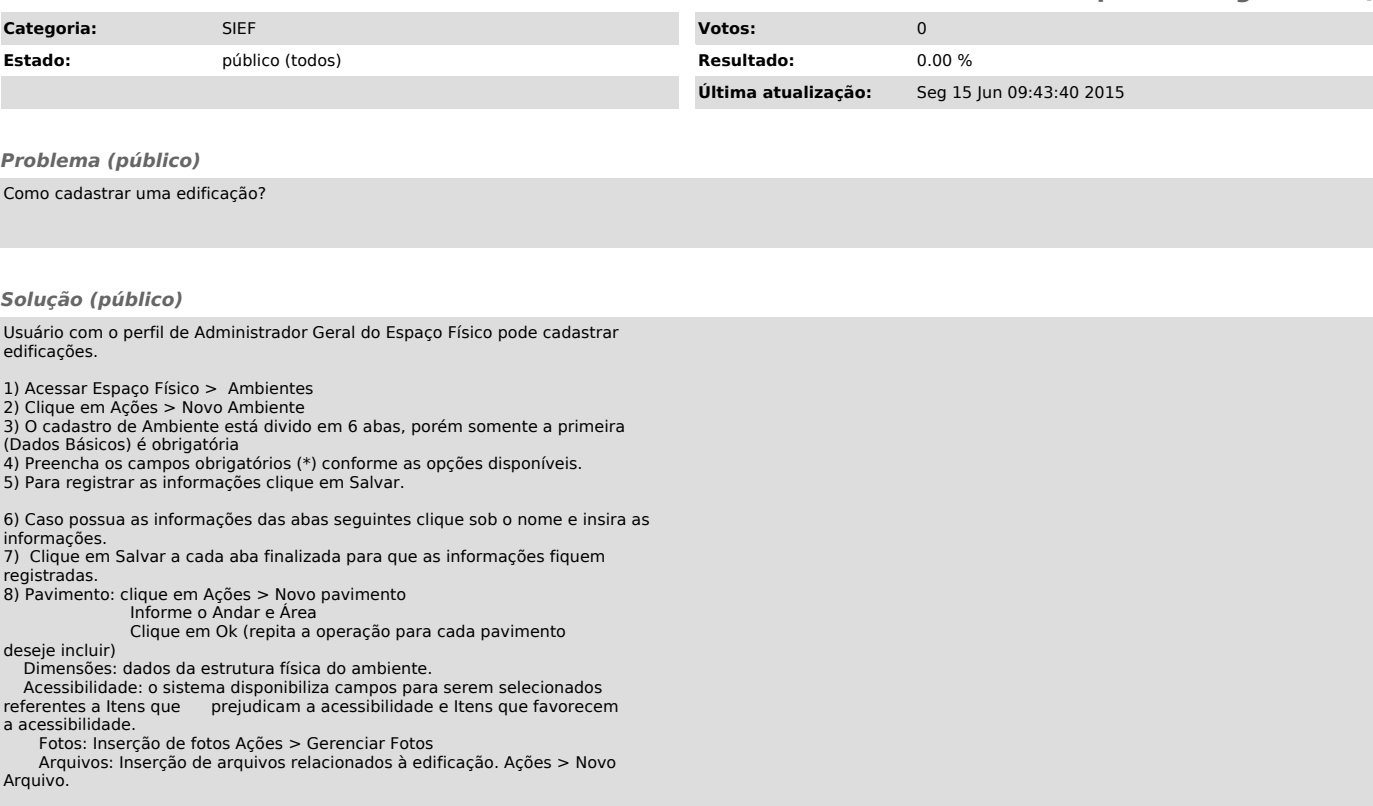